# **SETUP Via Embeded Webpage**

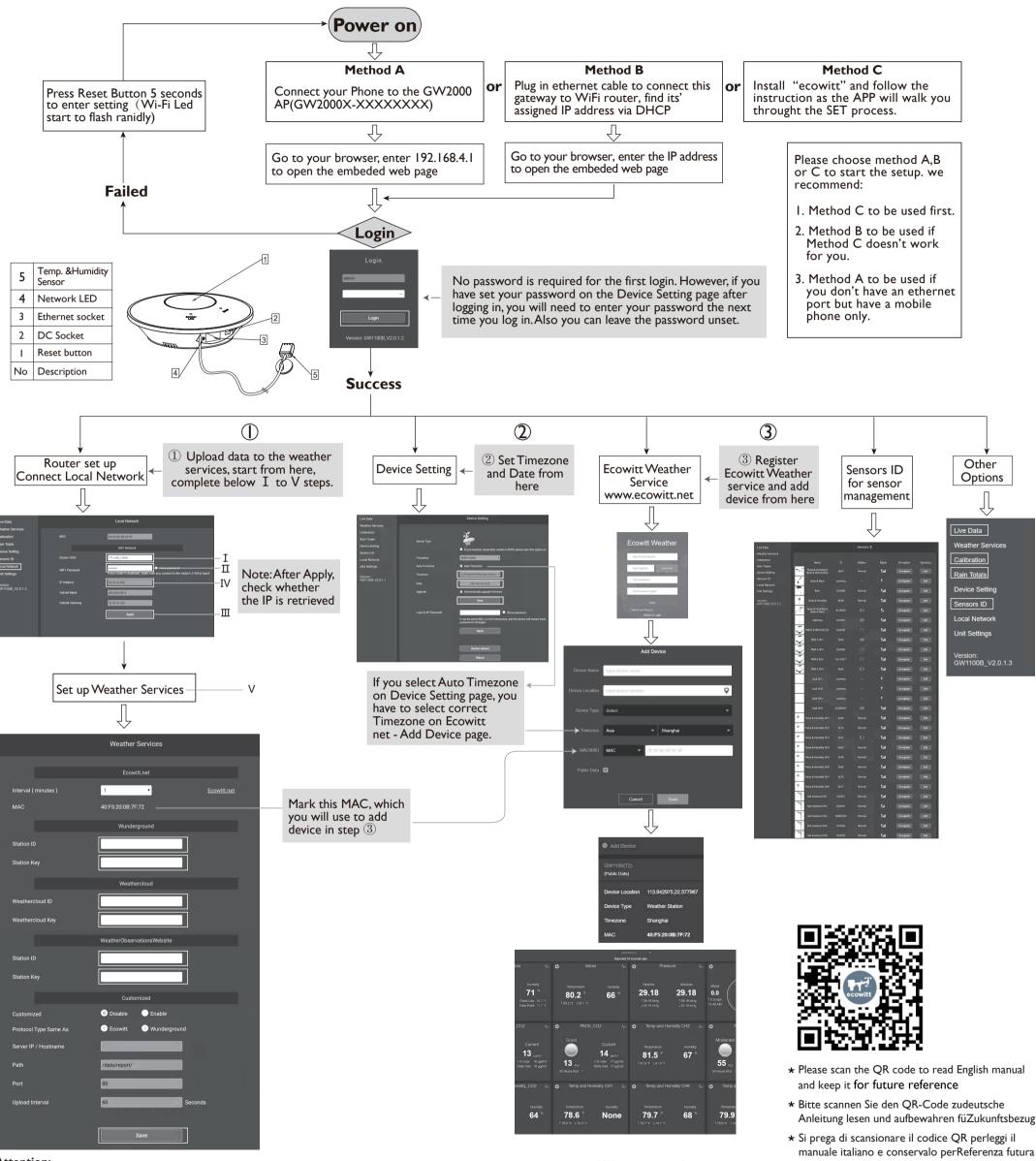

Our product is continuously changing and improving, particularly online services and associated applications. To download the latest manual and additional help, please contact us at support@ecowitt.com or support.eu@ecowitt.net (EU/UK).

#### ShenZhenShi OuSaiTeDianZiYouXianGongSi

Add: C Dong 4 Ceng A, Minzhujiujiugongyecheng AQu, Xihuanlu, Shajingjiedao, Baoanqu Shenzhen, Guangdong 518101, CN E-mail: support@ecowitt.com support.eu@ecowitt.net (EU/UK)

### **UK** representative

UK AR

HUA TENG LIMITED
3 Glass Street, Hanley, Stoke On Trent,
ST1 2ET United Kinadom

#### **EC** representative

EC REP AC WORKS CONSULTING Sri Via Vilfredo Pareto 125,47521 Casena(FC),ITALY

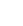

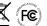

https://www.ecowitt.com/shop/goodsDetail/245

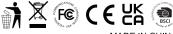

Instruction manuals

# WS90 7-in-I Weather Station

# I. Compact and Built to last

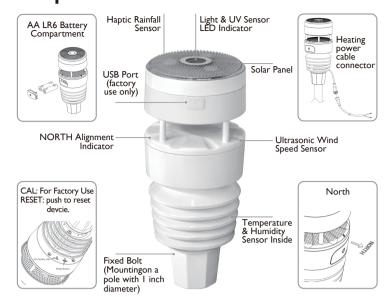

## 2. Feature

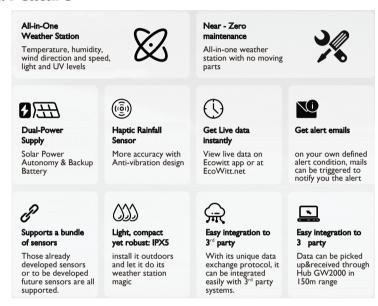

# 3. Replaceable Temperature & Humidity Sensor

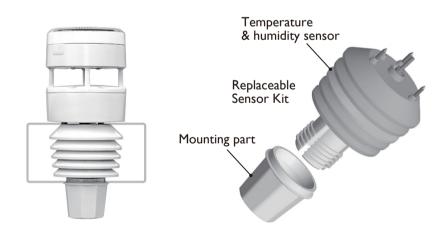

While compact, the entire structure of WittBoy is built to be robust and designed to withstand the test of time. The Temperature and Humidity Sensor Kit can be replaced whenever required.

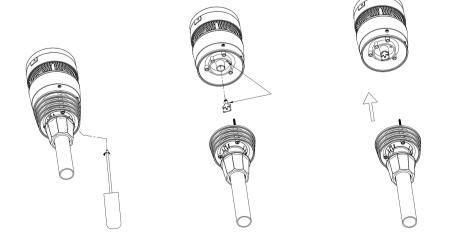

I. Use screwdriver to untight the screws of the sensor.

2. unplug the old sensor

3. Replace the old Temp & Humidity sensor with new one

# 4. Paired with Wi-Fi Hub GW2000

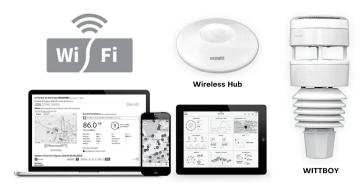

Your private weather station will pick up data of temperature, humidity, wind direction and speed, light and UV levels, as well as rainfall, and report it to you through its APP or the ecowitt.net website.

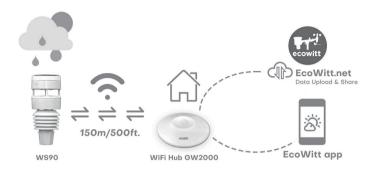

# We Support

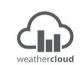

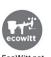

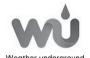

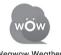

# or your own defined server

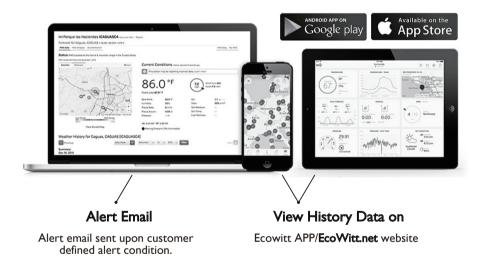

# 5. Specification

## Measurement specification

| Measurement    | Range     | Accuracy                             | Resolution    |
|----------------|-----------|--------------------------------------|---------------|
| Wind speed     | 0~40M/S   | <10m/s,+/-0.5m/s<br>≥10m/s,+/-5%     | 0.1M/S        |
| Wind direction | 0~359°    | <2m/s,±10°<br>≥2m/s,±7°              | I°            |
| Temperature    | -40~60°C  | $\pm 0.3^{\circ}C(\pm 0.6^{\circ}F)$ | 0.1°C(±0.1°F) |
| Humidity       | I~99%     | ±3.5%                                | 1%            |
| Light          | 0~200Klux | ±15%                                 | 0.1Klux       |
| UVI            | I~I5      | ±2                                   | 1             |
| Rain           | 0~9999    | ТВА                                  | 0.1mm         |

# Power consumption

Anemometer sensor (main) | Anemometer sensor (backup)

Solar panel (built-in) 6.5V/4mA(integrated)

2 x AA 1.5V battery (not included,recommended to use Lithium none rechargeable batteries)